# Photoshop 2021 (Version 22.0.0) Crack Mega With Product Key [32|64bit]

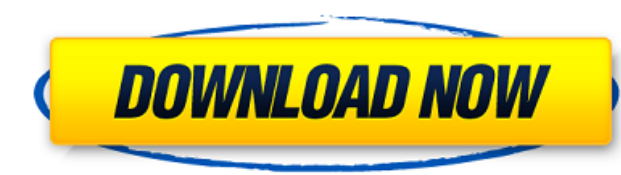

# **Photoshop 2021 (Version 22.0.0) Crack + Keygen Full Version Free Download (Final 2022)**

Photoshop Elements Photoshop Elements is a less sophisticated version of Photoshop. It is, however, a free download from the Adobe website (`www.photoshop.com`). Part of the reason for creating this program is to give user by the full version. Photoshop Elements is laid out like Photoshop, but you do have fewer layers available. It doesn't have the actions, presets, and layer functions that you would find in the full version of Photoshop. Be kinds of images that it can create than Photoshop. You also can't apply advanced effects like gradient fills and the techniques used in this book. Elements offers many useful features, such as the ability to do image sizin red-eye effect in photos, and much more. You can explore the program to see if Elements is right for you. Photoshop Elements was designed to be easy to use and can be an excellent program for graphic designers. However, it of images in this book. You can only create and use a limited number of layers in Elements, so if you want the greater number of layers, as I explain in "Understanding the Layers panel," you need to move up to Photoshop.

# **Photoshop 2021 (Version 22.0.0) Crack + With Serial Key [Mac/Win]**

Adobe Photoshop Adobe Photoshop Elements In the following guide, I will explain to you how to use Adobe Photoshop Express so that you can use your images in interesting ways. How do you use the tools? Sketch tools Drag to found in different parts of the program and can be used according to your taste. Pen Tool The Pen tool is used to mark the canvas or layer where you want to paint. It can be used to paint or mark and can be used to add tex differently depending on the mode you select. Image Modes The Pen Tool is the only tool that has a choice of the following modes: Paint Path Pencil Ruler Pencil This mode is mainly used for tracing lines or shapes that you when you want to fill shapes with color. Path This mode is used to create curved or straight paths. You can create a path by clicking a corner of the image and then clicking and dragging. You can also click on the path to click and drag the control points to change the shape of the path. Paint mode is used for drawing freehand or creating shapes. You can draw a freehand path by clicking a point and then you will have a series of new control click. Ruler This tool is used to draw lines with a ruler that you can move along the canvas. You can click the ruler once to make a line and continue by clicking another point with the mouse. Also, when you create a path, path you created. Background mode You can easily change the shape of the background. Click the Background layer icon and select the shape you want to make. The shape is clickable and you can use the space bar to select the you can get to the background layer to change it back to the original image. Move Tool Move the selected element to a different location or remove it from the picture 388ed7b0c7

# **Photoshop 2021 (Version 22.0.0) Activation Code 2022 [New]**

Q: Add custom "Save" button to smartGwt-based client I'm trying to achieve a simple custom "Save" operation on a client side. This means that client code will be running on the client, as the smartGwt plugin does not suppo about Create a Save Button With GWT and the first plugin example. The problem I have is that I'm unable to get a proper save behaviour on the client side (if I call the "save" method on an instance of an object, I get an e creating a Save with GWT/SmartGwt uses a server-side action, which I don't want to implement here. What do I need to do on the server (java) to be able to respond to the "save" method on the client side? Is there any other have an object named "Users", and this "Users" has the properties (name, surname, etc...), is there anyway to show a dialog with a label "Are you sure you want to save the changes?" and two buttons (yes, no), and if the us method on the Client? A: The response from the server needs to be some server-side configuration. The server side in smartgwt is connected to the client side via an RPC channel (however, we don't use SmartGWT's RPC, we use framework). Client side, it's a bit different. In normal cases, we would simply have a JavaScript function (say, handleSave or something like that) which is called by SmartGwt's built-in handlers (say, saveButtonHandler me side function do an RPC to the server (let's assume that it's a JSONRPCRequest method) and ask if the server wants to do a save of the data. If yes, then server code comes in and does it. If you need to do it entirely clie see tutorials that cover both). 1) The UI can be bound to some Java object which is used

Q: How do I get the IP address of this machine running python? I'm using the following code to try to extract the IP address of this machine (server): import socket s = socket.socket(socket.AF INET, socket.SOCK STREAM) s.c (header, body) = s.recv(1024).split(' ', 1) print body I keep getting the following error: line 12, in s.connect (header, body) = s.recv(1024).split(' ', 1) socket.error: [Errno -2] Name or service not known A: You have to this code: s = socket.socket(socket.AF INET, socket.SOCK STREAM) s.bind(('10.20.30.47', 80)) s.connect() BTW, you do not need to send a HTTP request because the example is just to bind the socket to the IP address you want HTTP response back. [Studies on platelet aggregation of spleen cDNA library constructed from patients with essential thrombocythemia or myelofibrosis with myeloid metaplasia]. Essential thrombocythemia (ET) and myelofibros myeloproliferative disorders characterized by proliferation of abnormal hematopoietic precursor cells. We constructed a cDNA library from the spleen of a male patient with ET and a female patient with MMM using the bacteri library with a beta-2-fibrinogen antibody to isolate the clones expressed on platelet aggregation. Both clones selected using anti-beta-2-fibrinogen antibody aggregated factor-XII-activated human platelets independently. T were identified and the heavy-chain constant regions were subcloned and sequenced. There were no amino acid differences between these sequences and the

# **What's New In Photoshop 2021 (Version 22.0.0)?**

# **System Requirements:**

Minimum: OS: Windows XP Service Pack 3, Vista Service Pack 1, 7, 8, 10 Processor: Intel® Core™ 2 Duo, AMD Athlon™ 64 X2 Memory: 1 GB of RAM DirectX: Version 9.0c Hard Drive: 7 GB of free space Video: 1024x768 minimum disp any problems, please report them here, and we'll do our best to get them addressed. We'll also make sure to alert

<https://pediatricptpal.com/wp-content/uploads/2022/07/wilroze.pdf> <https://tazzakhabar.com/2022/07/photoshop-cc-2019-version-20-lifetime-activation-code-april-2022/> <https://www.photo-mounts.co.uk/advert/adobe-photoshop-cc-key-generator-download-x64-march-2022/> <https://www.firstusfinance.com/adobe-photoshop-cc-2015-version-17-product-key-incl-product-key-latest/> <http://www.happytraveler.it/wp-content/uploads/2022/07/giovwave.pdf> <https://topgiftsforgirls.com/photoshop-2022-version-23-product-key-and-xforce-keygen-download-april-2022/> <http://www.studiofratini.com/photoshop-cs3-with-license-code-latest/> [http://huntingafrica.org/wp-content/uploads/2022/07/Adobe\\_Photoshop\\_2021\\_Version\\_2231\\_With\\_License\\_Key\\_\\_Download\\_For\\_PC.pdf](http://huntingafrica.org/wp-content/uploads/2022/07/Adobe_Photoshop_2021_Version_2231_With_License_Key__Download_For_PC.pdf) <http://buyzionpark.com/?p=31603> <http://buyzionpark.com/?p=31604> [http://outdooryogany.com/wp-content/uploads/2022/07/Photoshop\\_eXpress.pdf](http://outdooryogany.com/wp-content/uploads/2022/07/Photoshop_eXpress.pdf) <https://riosessions.com/web/adobe-photoshop-2022-version-23-1-1-keygen-crack-setup-activation-code-with-keygen-free-x64-april-2022/4077/> <https://wakelet.com/wake/6w4A3na676Mt76fEI7Ugo> <https://geobook.ge/advert/photoshop-2021-version-22-crack-activation-code-keygen-latest-2022/> <http://fritec-doettingen.ch/#!/?p=24647> <https://lavo-easy.ch/wp-content/uploads/2022/07/benikal.pdf> <http://host64.ru/adobe-photoshop-2022-version-23-1/> <https://www.extremo.digital/wp-content/uploads/2022/07/seadar.pdf> <https://slab-bit.com/photoshop-cc-2015-version-18-patch-full-version-free-2/> <http://karnalketo.com/photoshop-cc-2015-patch-full-version-keygen-for-lifetime-download-latest-2022/> <https://uk-ok.com/2022/07/05/photoshop-2021-version-22-4-1-with-key-2022/> <https://tunneldeconversion.com/photoshop-cc-2015-version-16-hacked-updated-2022/> [https://prelifestyles.com/wp-content/uploads/2022/07/Photoshop\\_2021\\_Version\\_222.pdf](https://prelifestyles.com/wp-content/uploads/2022/07/Photoshop_2021_Version_222.pdf) [https://libaco.nl/wp-content/uploads/2022/07/Adobe\\_Photoshop\\_CC.pdf](https://libaco.nl/wp-content/uploads/2022/07/Adobe_Photoshop_CC.pdf) <https://mikhailshcherbakov3.wixsite.com/downminsrasmu/post/adobe-photoshop-cc-2015-crack-keygen> [https://www.boostcanada.io/wp-content/uploads/2022/07/Adobe\\_Photoshop\\_EXpress\\_With\\_Keygen\\_3264bit\\_2022\\_New.pdf](https://www.boostcanada.io/wp-content/uploads/2022/07/Adobe_Photoshop_EXpress_With_Keygen_3264bit_2022_New.pdf) <http://www.gambians.fi/adobe-photoshop-cc-2018-version-19-crack-file-only-incl-product-key-free-updated/healthy-diet/> <http://nii-migs.ru/?p=5012> <https://dawnintheworld.net/photoshop-2021-version-22-3-free-download-march-2022/> <https://earthoceanandairtravel.com/2022/07/05/adobe-photoshop-2022-version-23-1-1-crack-keygen-with-serial-number-download-for-windows/>